## **Foreman - Bug #24125**

## **Creating host on libvirt with hammer fails with fails with "undefined method `name' for nil:NilClass"**

07/02/2018 11:44 AM - Ondřej Pražák

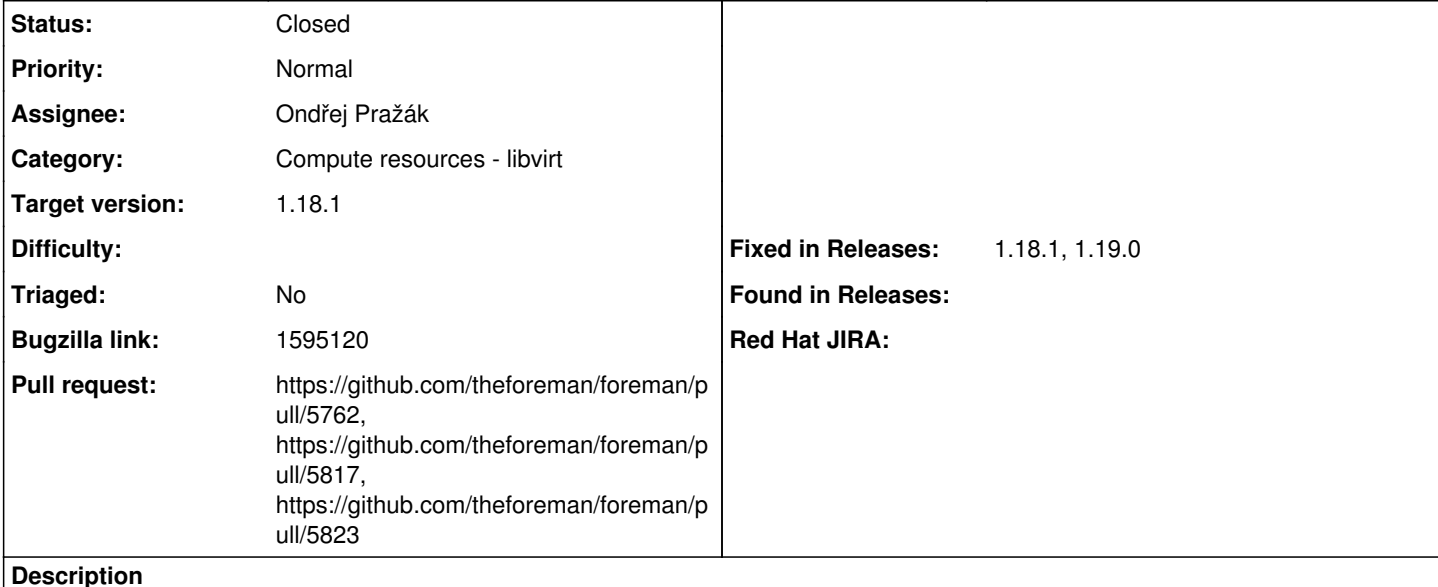

## **Description of problem:**

`hammer host create ...` fails with "undefined method `name' for nil:NilClass", when libvirt is down.

#### **Steps to Reproduce:**

1. systemctl stop libvirtd

 $\mathfrak{p}$ 

hammer -u admin -p changeme host create --architecture-id="3" --compute-resource-id="2" --domain-i d="3" --environment-id="5" --ip="148.172.224.43" --location-id="5" --mac="94:e3:d9:06:72:48" --med ium-id="10" --name="jhutar\$RANDOM" --operatingsystem-id="3" --organization-id="6" --partition-tabl e-id="141" --puppet-proxy-id="1" --root-password="\xea\xae\x8f\xf0\x98\x87\x8a\xe9\xb5\xa8\xd0\x9e \xec\x8b\xa4\xe6\xa9\x88\xe0\xae\x88\xe1\x8b\xb8\xe5\x83\x95\xf0\x97\xbf\xa3\xe7\x87\x93\xf0\x96\x a6\x9e\xeb\xa9\x83\xe7\x88\x8a\xe6\x88\x8f\xe7\x9d\x8d\xea\x85\xa0\xef\xac\x85"

### **Actual results:**

```
2018-06-26T03:48:50 [I|app|] Started POST "/api/hosts" for 10.16.184.126 at 2018-06-26 03:48:50 -0
400
2018-06-26T03:48:50 [I|app|b3582] Processing by Api::V2::HostsController#create as JSON
2018-06-26T03:48:50 [I|app|b3582]   Parameters: {"location_id"=>5, "organization_id"=>6, "host"=>{
"name"=>"jhutar8331", "location_id"=>5, "organization_id"=>6, "environment_id"=>5, "ip"=>"148.172.
224.43", "mac"=>"94:e3:d9:06:72:48", "architecture_id"=>3, "domain_id"=>3, "puppet_proxy_id"=>"1",
 "puppetclass_ids"=>[], "operatingsystem_id"=>3, "medium_id"=>10, "ptable_id"=>141, "compute_resou
rce_id"=>2, "build"=>true, "enabled"=>true, "managed"=>true, "compute_attributes"=>{"volumes_attri
butes"=>{}}, "content_facet_attributes"=>{}, "subscription_facet_attributes"=>{}, "overwrite"=>tru
e, "host_parameters_attributes"=>[], "interfaces_attributes"=>[], "root_pass"=>"[FILTERED]"}, "api
v"=>"v2"}
2018-06-26T03:48:50 [I|app|b3582] Current user: foreman_admin (administrator)
2018-06-26T03:48:50 [I|app|b3582] Authorized user admin(Admin User)
2018-06-26T03:48:50 [I|app|b3582] Current user: admin (administrator)
2018-06-26T03:48:50 [I|app|b3582] Adding Compute instance for jhutar8331.xl2ppkfyft
2018-06-26T03:48:51 [W|app|b3582] Failed to create a compute 9zZ6tf (Libvirt) instance jhutar8331.
xl2ppkfyft: undefined method `name' for nil:NilClass
NoMethodError: undefined method `name' for nil:NilClass
/usr/share/foreman/app/models/compute_resources/foreman/model/libvirt.rb:152:in `create_vm'
/usr/share/foreman/app/models/concerns/orchestration/compute.rb:78:in `setCompute'
/usr/share/foreman/app/models/concerns/orchestration.rb:222:in `execute'
```
/usr/share/foreman/app/models/concerns/orchestration.rb:145:in `block in process'

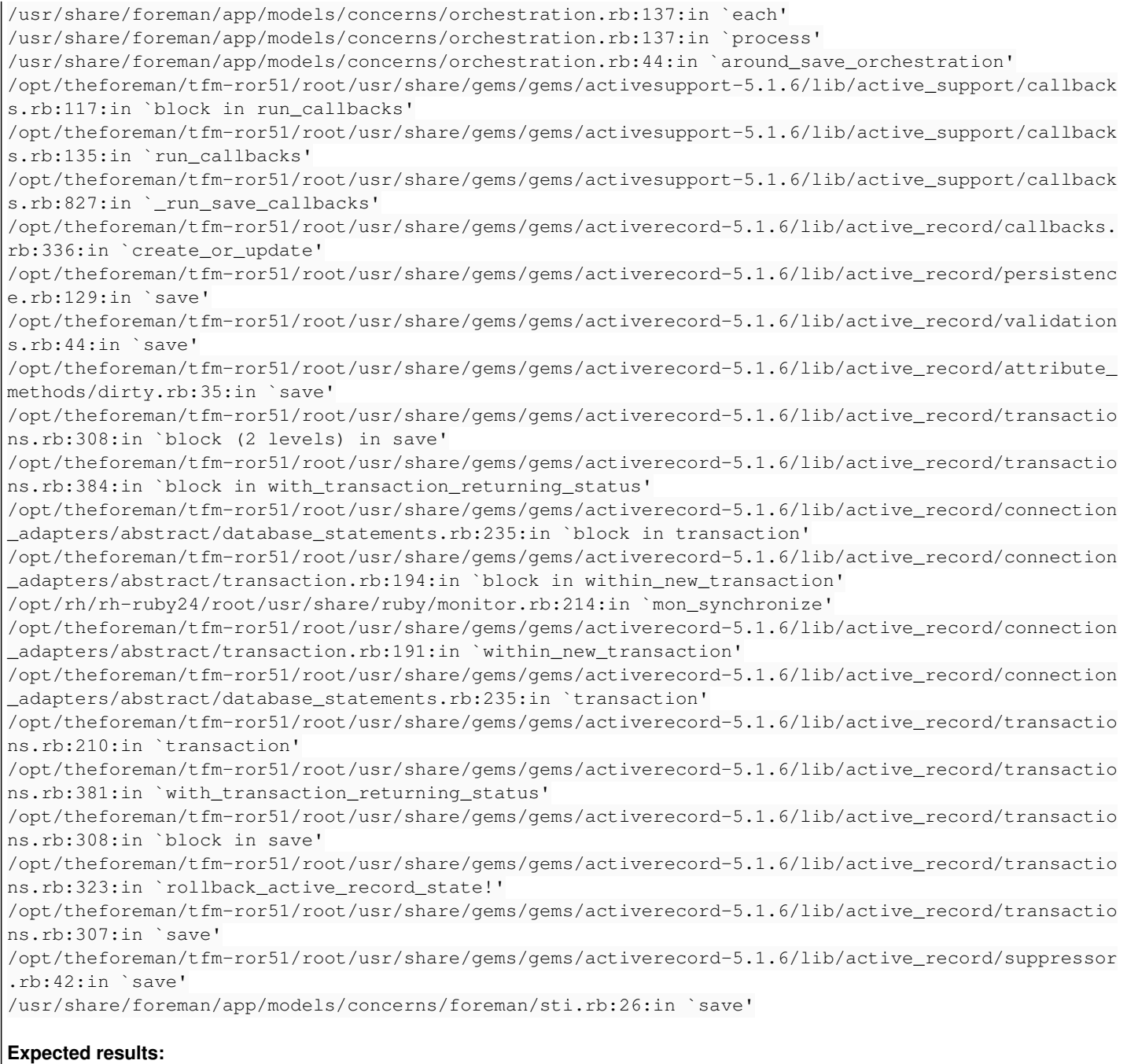

# Should create host

#### **Associated revisions**

## **Revision 91b8eed6 - 07/10/2018 12:03 PM - Ondřej Pražák**

Fixes #24125 - Show error when libvirt not reachable

## **Revision 4160eeab - 07/11/2018 06:39 PM - Ivan Necas**

Refs #24125 - mock libvirt sooner

#### **History**

## **#1 - 07/02/2018 11:45 AM - Ondřej Pražák**

*- Subject changed from Createing host on libvirt with hammer fails with fails with "undefined method `name' for nil:NilClass" to Createing host on libvirt with hammer fails with fails with "undefined method `name' for nil:NilClass"*

*- Assignee set to Ondřej Pražák*

#### **#2 - 07/02/2018 11:45 AM - Ondřej Pražák**

*- Subject changed from Createing host on libvirt with hammer fails with fails with "undefined method `name' for nil:NilClass" to Creating host on libvirt with hammer fails with fails with "undefined method `name' for nil:NilClass"*

## **#3 - 07/02/2018 12:53 PM - The Foreman Bot**

- *Status changed from New to Ready For Testing*
- *Pull request https://github.com/theforeman/foreman/pull/5762 added*

## **#4 - 07/10/2018 01:01 PM - Ondřej Pražák**

- *Status changed from Ready For Testing to Closed*
- *% Done changed from 0 to 100*

Applied in changeset [91b8eed6b2b2869e760183a629a50bf0046448aa](https://projects.theforeman.org/projects/foreman/repository/foreman/revisions/91b8eed6b2b2869e760183a629a50bf0046448aa).

## **#5 - 07/11/2018 06:22 AM - The Foreman Bot**

*- Pull request https://github.com/theforeman/foreman/pull/5817 added*

## **#6 - 07/11/2018 11:07 AM - Marek Hulán**

*- Fixed in Releases 1.18.0 added*

CP PR open and planned for 1.18, so setting the release accordingly

## **#7 - 07/11/2018 01:51 PM - The Foreman Bot**

*- Pull request https://github.com/theforeman/foreman/pull/5823 added*

### **#8 - 07/12/2018 07:57 AM - Tomer Brisker**

*- Target version set to 1.18.1*

- *Fixed in Releases 1.18.1, 1.19.0 added*
- *Fixed in Releases deleted (1.18.0)*